## BIOCARTA\_SODD\_PATHWAY

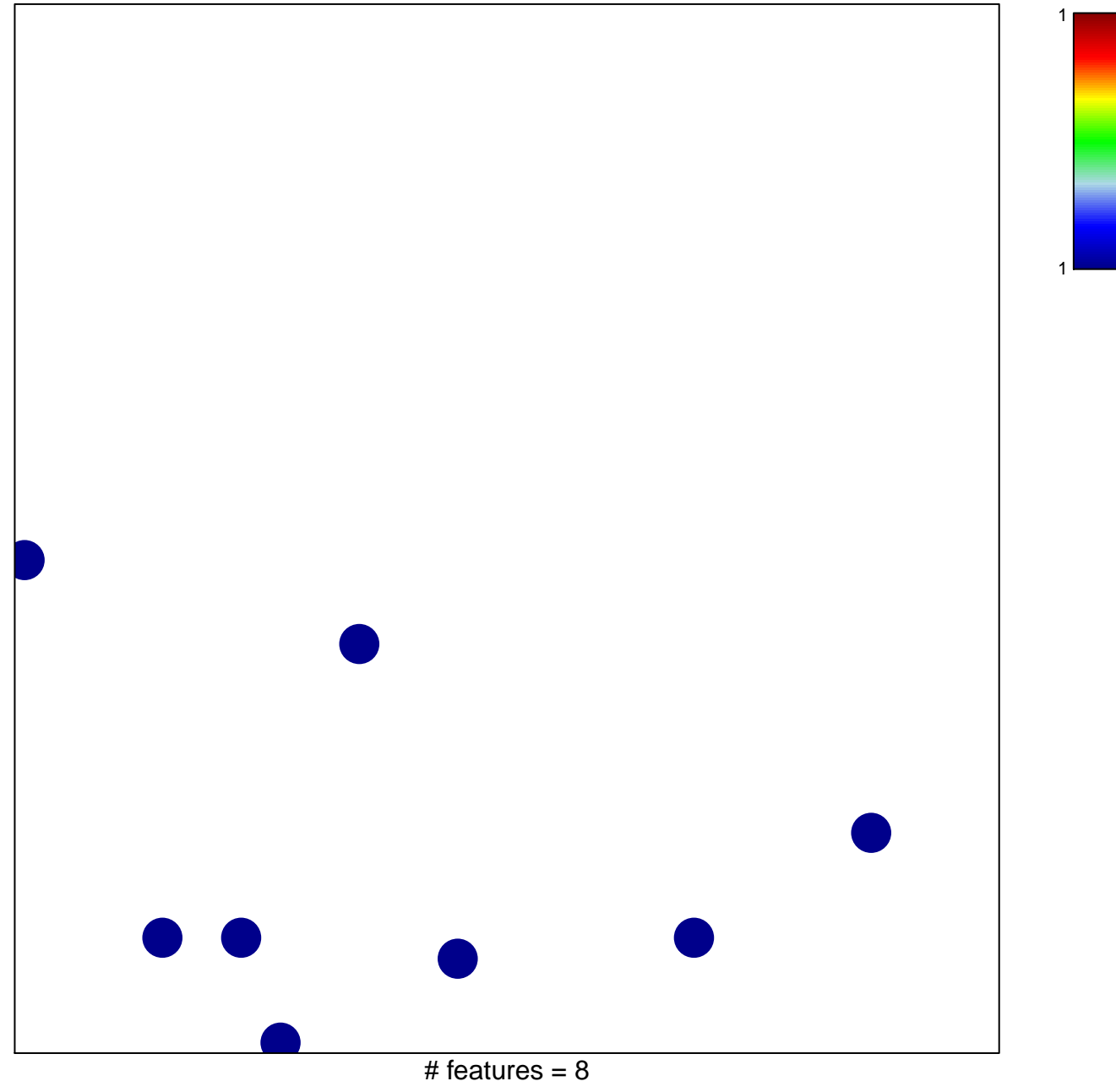

chi-square  $p = 0.83$ 

## **BIOCARTA\_SODD\_PATHWAY**

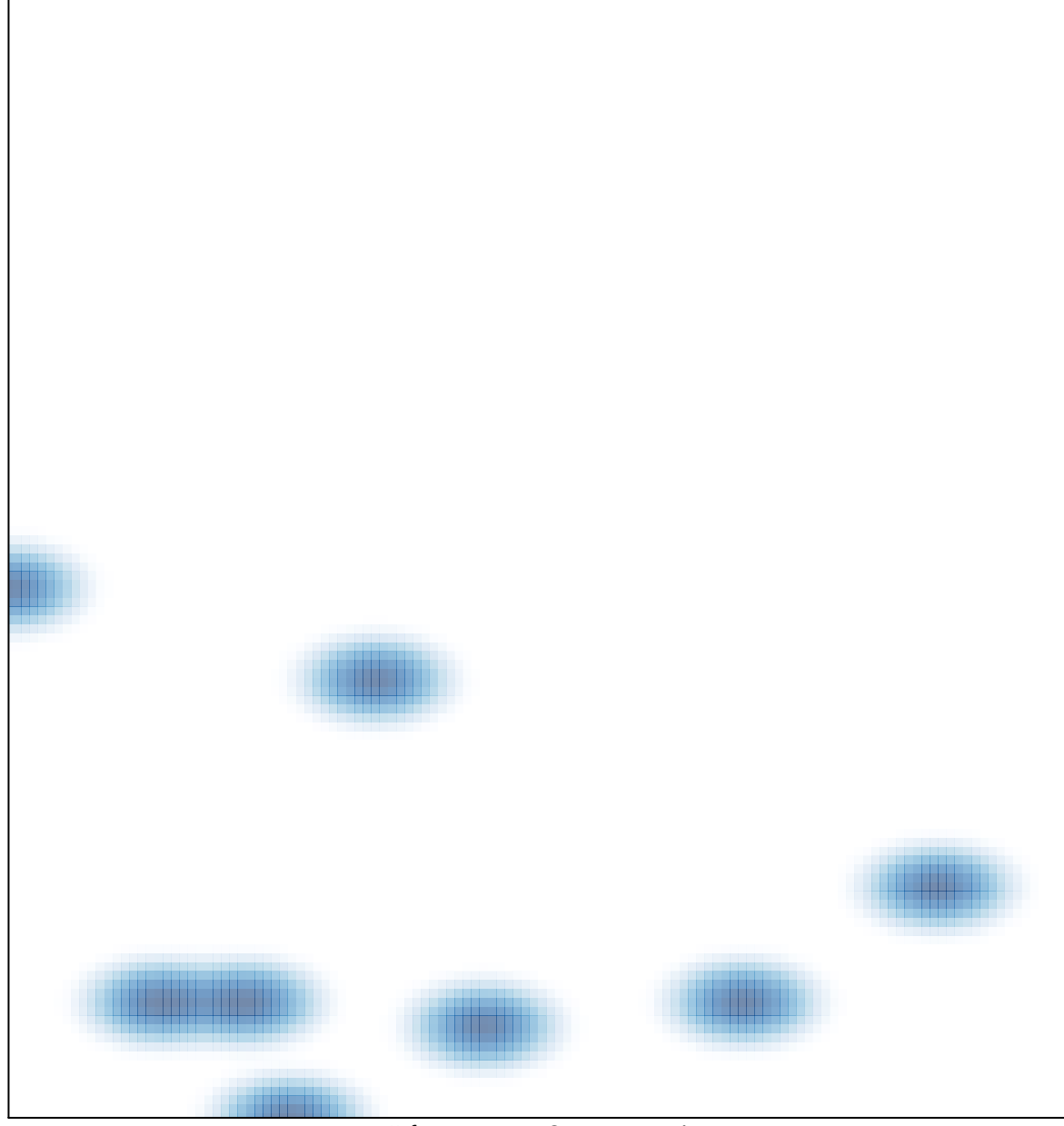

# features =  $8$ , max =  $1$